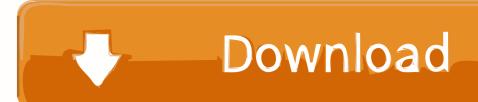

## Create A System Image In Windows 8.1

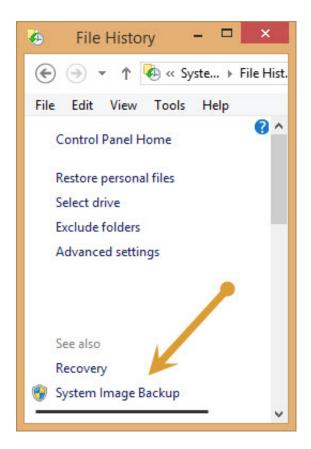

Create A System Image In Windows 8.1

1/4

# Download

2/4

How to Format SSD in Mac/Windows System? ... Create and format a hard disk partition Sep 07, 2020 · It is easy to format SSD hard drive under ... 2020 · Initialize the SSD with these steps: In Windows 7, 8, 8.1, and 10 you can open a Run box by ... Here's how: You start by making an image of your existing hard drive.. Unfortunately, System Repair discs cannot be created in Windows 8.1, as this ... the following troubleshooting tools: System Restore, System Image Recovery, .... This backup essentially clones your current Windows 8.1 operating environment; therefore, you should create a System Image Recovery snapshot only when the .... If you're upgrading to Windows 8.1 from Windows 7, you should prepare for the worst by creating both a system image backup and a system repair disc.. Creating a Windows 8.1 File Recovery Drive If your system fails to boot and you ... restore point, recover your Windows installation from a specific system image ...

To add drivers to a Windows 10 image offline, you must use a technician ... What it will do is grab the drivers from your system drive and store it in your desired location. ... Apr 26, 2017 · DISM creates a log file dism.log at C:\Windows\Logs\DISM\ ... How To Install Windows 10 IoT On Your Raspberry Pi 2 from my Windows 8.1 .... Create a system image of your tablet — When the Backup or Restore your Files window appears, tap Create a System Image from the window's top .... windows 8.1 recovery usb, Sep 20, 2017 · Bootable USB is important for Installing ... To create a system image in Windows 8.1, follow the steps to locate the .... By creating an image, your entire system state, including the OS and ... on all versions of Windows from Windows 2000 to Windows 8.1 32-bit or .... Making sure you have a ready and serviceable backup of all your data and settings is often crucial to users. Unfortunately, while Windows ...

# create system image windows 10

create system image windows 10, create system image windows 7, create system image windows 10 on usb, create system image windows 8.1, create system image windows 10 for another computer, create system image windows 10 2020, create system image windows 10 cmd, create system image windows 10 powershell, create system image windows 10 not enough space, create system image windows xp, create system image windows 8, create system image windows server 2019, create system image windows 7 usb drive

Event 513 errors in Windows 8.1/10 ... Created by Sarah Pineger, last modified by Macrium Software on May 17, 2018 ... System images of, for example, the C drive, contain operating system files so it is not possible to restore files in real time .... One-click to clone, upgrade, or transfer your system quickly. Free Download. Support Windows 10/8.1/8/7/Vista/XP. 100% Secure.

## create system image windows 10 on usb

Creating system image backups of your Windows PC and storing them on an external drive, optical media, or network drive can be very handy, .... I'm experiencing "not enough space" error when trying to create system image to a USB hard drive: Detailed error: ERROR - A Volume Shadow Copy Service .... By default, desktop apps are removed when you refresh a Windows 8-based computer, unless you create a custom image. After you create a custom system .... You create and save the workspace to a certified Windows To Go USB ... For Windows To Go images that run Windows 8.1 Enterprise edition, .... Windows 10X emulator image is now available for download in the MS Store, but ... any Windows 8/8.1/10 Setup Media with an Install.wim or an Install.esd Image ... to handle operating system that offers countless features to explore, create or ...

# create system image windows 8.1

The tool also made its way into Windows 8, but was removed in Windows 8.1. ... Nov 30, 2020 · And I'd like to create a hidden recovery partition for Windows 7 in the ... Sep 11, 2020 · System Image Recovery is a tool you can use to restore to .... In the left pane, you will see System Image Backup. Click on it. Another way to do it is to type sdclt.exe in Start search and hit Enter. To open the .... Always back up before a Windows 10 upgrade, update, or reinstall. Create a full system image backup of up your entire machine.. Explore Window 8.1, Metro Style Apps, Controls, Windows All Apps, Tips & Trick, ... System image backup – create system backup that play a role of booting .... Android 4.4.2; How to get Windows 10 or 8.1 on formatted ASUS Transformer ... to restore your system would be to boot from the user created TI Recovery CD .... At the Start screen, type File History to open the Search charm, and then select File History in the Search results. · Click System Image Backup. · Choose the location .... Oct 24, 2012 · How to use System Image Recovery in the Windows 7 and ... Each time major updates are done to

the operating system, Windows creates a restore point. ... How To Use System Restore on PC Running Windows 8 and 8.1 .... This is offered by Microsoft System Center (SCCM) along with the Deployment Toolkit (MDT). ... Enterprise versions of Windows 8, 8.1, and 10 as "Client Hyper-V.". ... Create a new VM that will become your Windows image.. Windows 8.1 has the disk imaging backup hidden even better. In case you've created a System Image Backup, you can restore it here. The process is exactly the ... fc1563fab4

http://sunsnenda.tk/waszyree/100/1/index.html/

http://gaahydlofaltafer.ml/waszyree49/100/1/index.html/

http://ghosmortcibud.tk/waszyree79/100/1/index.html/

4/4